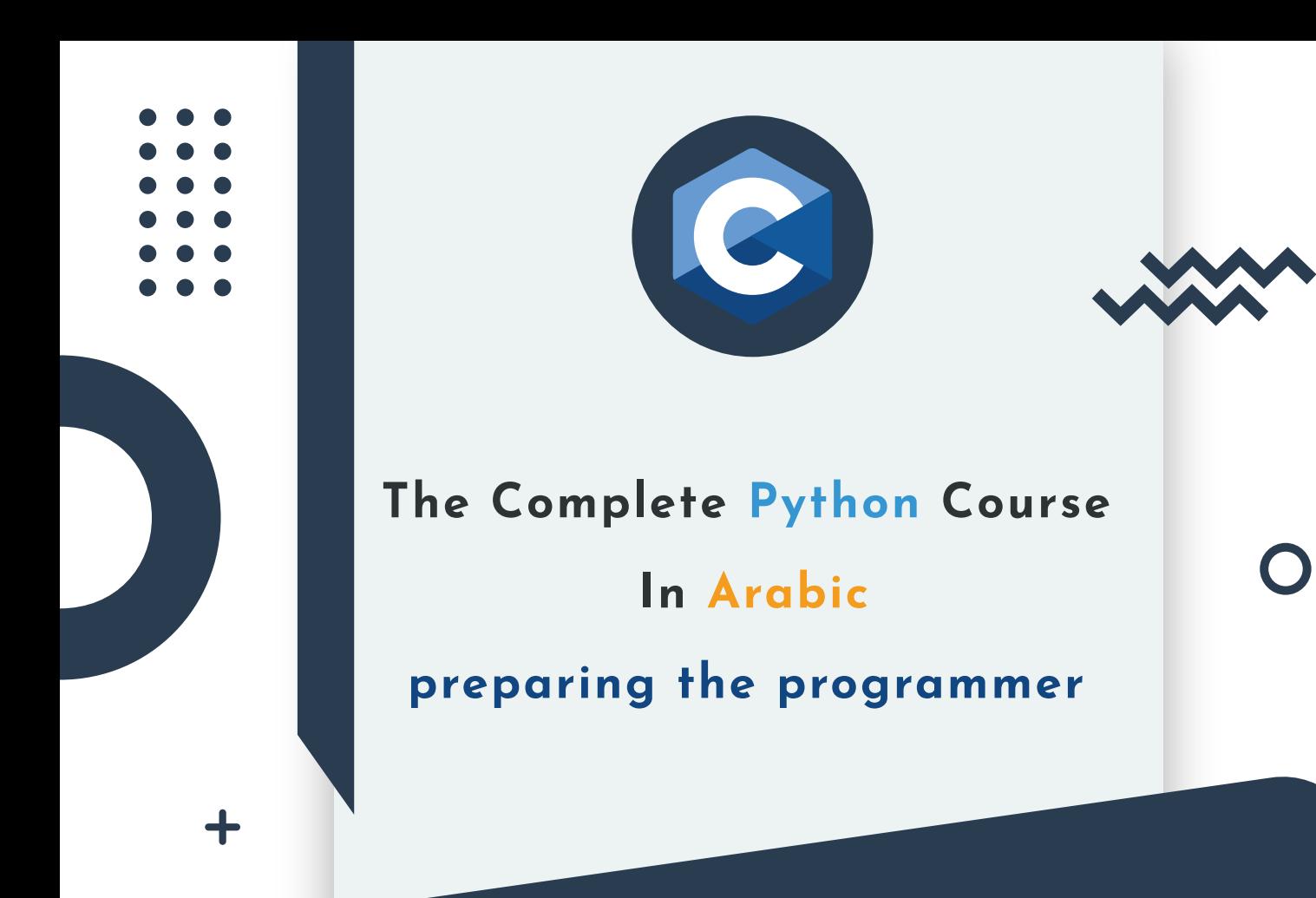

## Algorithm exercises C language

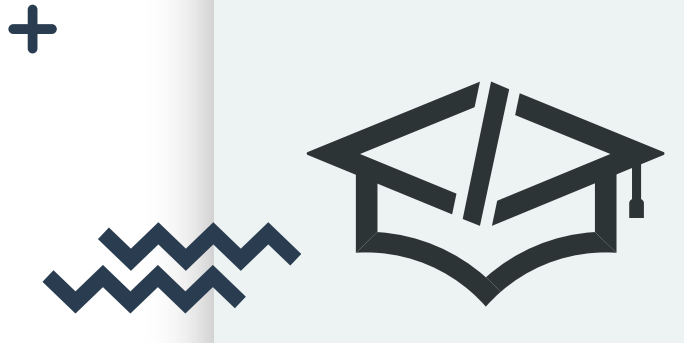

 $\ddotmark$ 

ArabiCoders Team Anas Abdellatif

 $\ddot{\mathbf{t}}$ 

## Variables Operators Conditions

**أكتب برنامج نعطيه رقم الشهر و مباشرة يعطينا إسم الشهر بإعتماد Case Switch**

**أكتب برنامج يطلب من المستخدم إدخال رمز الدولة و بعدها**

**يقوم بطباعة له الدولة التي تحمل ذلك الرمز**

 **( قم بإدخال عدد معين من الدول مع رمز التعر يف )**

**Switch Case بإعتماد**

**أكتب برنامج يقوم بالتعرف على السنة المدخلة من طرف المستعمل هل هي بسيطة أو كبيسة**

**If Condition بإعتماد**

**أكتب برنامج يتعرف على العدد المدخل من طرف المستعمل هل هو زوجي أو فردي**

**If Condition بإعتماد**

**أكتب برنامجا يقوم بطباعة عدد أيام كل شهر قمنا بإدخاله Switch Case بإعتماد**

**قم بكتابة برنامج يقوم بحساب الضر يبة لموظف بعد إدخال رابته الشهري ، مع حساب الضر يبة للشهر و للسنة إذا كان من : 0-300 دولار لن يتم إقتطاع الضر يبة إذا كان من : 300-500 دولار سيتم إقتطاع له نسبة : 10% إذا كان من : 500-1000 دولار سيتم إقتطاع له نسبة : 20% إذا كان من : أكثر من 1000 دولار سيتم إقتطاع له نسبة : 30% If Condition بإعتماد**

**أكتب برنامج يقوم بتحويل الكتل بعدما يحدد المستعمل نوع الكتلة التي لديه و يقوم بإدخال القيمة و بعدها يتم تحويل القيمة التي قام بإدخالها إلى الإختيار الذي حدده للتحويل Switch Case بإعتماد**

**أكتب برنامج يقوم بتحويل الكتل بعدما يحدد المستعمل نوع الكتلة التي لديه و يقوم بإدخال القيمة و بعدها يتم تحويل القيمة التي قام بإدخالها إلى الإختيار الذي حدده للتحويل Switch Case بإعتماد**

**أكتب برنامج يقوم بحساب عمر الشخص ، بالسنوات أو الأشهر أو الأيام أو الساعات أو الدقائق أو الثواني بعد أختياره نوعية التحويل التي ير يدها If Condition بإعتماد**

## Loops

**قم بكتابة برنامج يقوم بطباعة جدول من 0 إلى 12**

**قم بكتابة برنامج يقوم بإعطاء جدول الضرب لأي عدد حدده ا لمستعمل**

**قم بكتابة برنامج يقوم بطباعة الأعداد الزوجية من 0 إلى 100**

**قم بكتابة برنامج يقوم بطابعة الأعداد الزوجية و الأعداد الفردية بين عددين يحددها المستعمل**

**قم بكتابة برنامج يقوم بحساب الفاكتور يال أو ما يعرف**

**بحساب عاملي ل عدد معين يقوم بإدخاله المستعمل**

**قم بكتابة برنامج يقوم بحساب متتالية فيبوناتشي بعدما**

**يقوم المستعمل بإعطاء العدد**

**مثال عن متتالية فيبوناشي**

**0,1,1,2,3,5,8,13,21,34,55,89,144,233,377,....**

**و كل عدد في سطر**

**قم بكتابة برنامج يطلب من المستخدم إدخال مجموعة من الأعداد المتتالية حتى يقوم بإدخال العدد صفر و بعدها يقوم بجمع جميع الأعداد المدخلة و يعطيه مجموع الأعداد المدخلة و بعدها يقوم بحساب المتوسط الخاص بالأعداد المدخلة**

**قم بكتابة برنامج يطلب من المستخدم أن يدخل عدد الأرقام التي ير يد تخز ينها و جمعها ، و بعدها يقوم بعرض له أكبر عدد قام بإدخاله في عملية الإدخال التي قام بها ، و بعدها يعطيه مجموع الأعداد التي قام بإدخالها و معدل الأعداد**

**قم بكتابة برنامج يقوم بحساب مجموع الأعداد الزوجية و الفردية التي قام بإدخالها المستعمل ، و بعدها يعرض له كل نوع لوحده و البرنامج سيتوقف عن عملية الإدخال بعدما يدخل العدد صفر**

**أو عدد سالب**

**قم بكتابة برنامج يقوم بإعطاء المستعمل إمكانية إدخال رمز SIM CARD (PIN : 4 Number , PUK : 12 Number )**

**في حال قام بإدخال الرقم السري بشكل صحيح مباشرة يعطيه رسالة الدخول ، و إذا كان الرقم السري المكون من 4 أقام خاطئ لثلاث مرات على التوالي ينقله للنوع الذي يتكون من 12 رقم و إذا قام بإدخاله بشكل خاطئ ل 8 مرات يتم قفل البطاقة**